# <span id="page-0-0"></span>MS211 - Cálculo Numérico Aula 12 – Sistemas Não-lineares e o Método de Newton.

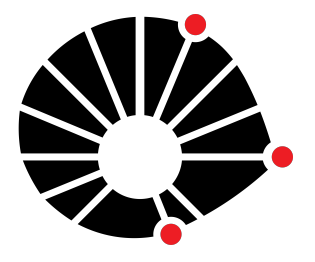

Marcos Eduardo Valle Matemática Aplicada IMECC - Unicamp

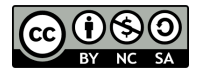

### **UNICAMP**

Nas próximas aulas, estaremos interessados na resolução de sistemas não-lineares da seguinte forma:

$$
\begin{cases} f_1(x_1, x_2, \dots, x_n) = 0, \\ f_2(x_1, x_2, \dots, x_n) = 0, \\ \vdots \\ f_n(x_1, x_2, \dots, x_n) = 0, \end{cases}
$$

em que  $x_1, x_2, \ldots, x_n$  são as incógnitas e  $f_i: D \subseteq \mathbb{R}^n \to \mathbb{R}$ , para  $i = 1, \ldots, n$ , é um campo escalar.

O sistema não-linear

$$
\begin{cases} x^2 + y^2 = 2, \\ x^2 - \frac{y^2}{9} = 1. \end{cases}
$$

pode ser escrito como

$$
\begin{cases} f_1(x_1, x_2) = x_1^2 + x_2^2 - 2 = 0, \\ f_2(x_1, x_2) = x_1^2 - \frac{x_2^2}{9} - 1 = 0. \end{cases}
$$

Geometricamente, desejamos encontrar os quatro pontos que pertencem à ambas as curvas  $x_1^2 + x_2^2 = 2$  e  $x_1^2 - x_2^2/9 = 1$ .

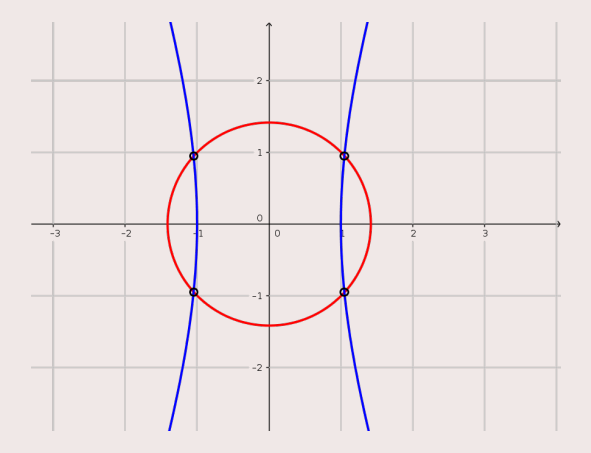

O sistema não-linear

$$
\begin{cases}\nx^2 - y = 0.2, \\
x - y^2 = 1.\n\end{cases}
$$

pode ser escrito como

$$
\begin{cases} f_1(x_1, x_2) = x_1^2 - x_2 - 0.2 = 0, \\ f_2(x_1, x_2) = x_1 - x_2^2 - 1 = 0. \end{cases}
$$

Observe que as curvas  $y = x^2 - 0.2$  e  $x = 1 + y^2$  não se interceptam.

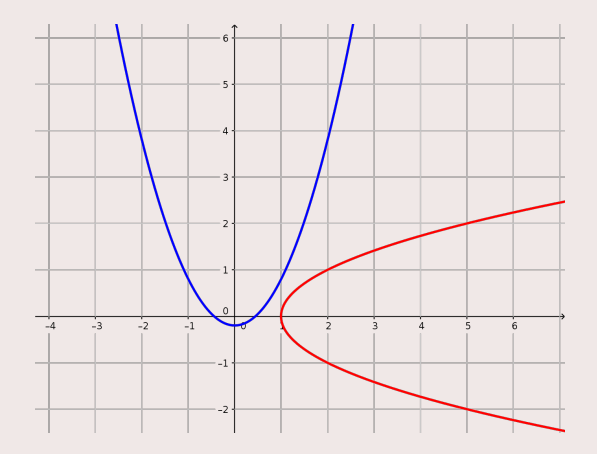

#### Logo, esse sistema não admite solução!

## Notação

Denotaremos

$$
\mathbf{x} = \begin{bmatrix} x_1 \\ x_2 \\ \vdots \\ x_n \end{bmatrix} \quad \mathbf{e} \quad \mathbf{F}(\mathbf{x}) = \begin{bmatrix} f_1(x_1, x_2, \dots, x_n) \\ f_2(x_1, x_2, \dots, x_n) \\ \vdots \\ f_n(x_1, x_2, \dots, x_n) \end{bmatrix}.
$$

Desta forma, o sistema não-linear

$$
\begin{cases} f_1(x_1, x_2, \dots, x_n) = 0, \\ f_2(x_1, x_2, \dots, x_n) = 0, \\ \vdots \\ f_n(x_1, x_2, \dots, x_n) = 0, \end{cases}
$$

pode ser escrito de forma compacta como

$$
\boldsymbol{F}(\boldsymbol{x})=\boldsymbol{0}.
$$

## Formulação do Problema e Hipóteses

#### Resolução de Sistema Não-Linear

Dada uma função *F ∶ D* ⊆ ℝ<sup>*n*</sup> → ℝ<sup>*n*</sup>, determine **x**\* ∈ *D* tal que

$$
\boldsymbol{F}(\boldsymbol{x}^*)=\boldsymbol{0}.
$$

Em geral, assumiremos a existência da solução x<sup>\*</sup>  $\in$  *D*. Assumiremos também que o domínio *D* de *F* é um conjunto aberto e *F* possui derivadas contínuas nesse conjunto.

#### Definição 3 (Vetor Gradiente)

O vetor das derivadas parciais de *f<sup>i</sup>* , denotado por

$$
\nabla f_i(\mathbf{x}) = \begin{bmatrix} \frac{\partial f_i}{\partial x_1}(\mathbf{x}) \\ \frac{\partial f_i}{\partial x_2}(\mathbf{x}) \\ \vdots \\ \frac{\partial f_i}{\partial x_n}(\mathbf{x}) \end{bmatrix},
$$

é chamado **vetor gradiente** de *f<sup>i</sup>* .

#### Definição 4 (Matriz Jacobiana)

A matriz das derivadas parciais de *F*, denotada por

$$
\mathbf{J}(\mathbf{x}) = \begin{bmatrix} \frac{\partial f_1}{\partial x_1}(\mathbf{x}) & \frac{\partial f_1}{\partial x_2}(\mathbf{x}) & \cdots & \frac{\partial f_1}{\partial x_n}(\mathbf{x}) \\ \frac{\partial f_2}{\partial x_1}(\mathbf{x}) & \frac{\partial f_2}{\partial x_2}(\mathbf{x}) & \cdots & \frac{\partial f_2}{\partial x_n}(\mathbf{x}) \\ \vdots & \vdots & \ddots & \vdots \\ \frac{\partial f_n}{\partial x_1}(\mathbf{x}) & \frac{\partial f_n}{\partial x_2}(\mathbf{x}) & \cdots & \frac{\partial f_n}{\partial x_n}(\mathbf{x}) \end{bmatrix}
$$

.

é chamada **matriz Jacobiana** de *F*.

## Aproximação Linear

#### Aproximação Linear

A aproximação linear **L** de uma função não-linear *F ∶ D →*  $\mathbb{R}^n$  em um ponto  $a \in D$  é dada pela equação

$$
\boldsymbol{L}(\boldsymbol{x}) = \boldsymbol{F}(\boldsymbol{a}) + \boldsymbol{J}(\boldsymbol{a})(\boldsymbol{x} - \boldsymbol{a}).
$$

Determine a matriz Jacobiana da função *F* do sistema não-linear:

$$
\boldsymbol{F}(\mathbf{x}) = \begin{bmatrix} x_1^3 - 3x_1x_2^2 + 1 \\ 3x_1^2x_2 - x_2^3 \end{bmatrix} = \begin{bmatrix} 0 \\ 0 \end{bmatrix}.
$$

Determine a matriz Jacobiana da função *F* do sistema não-linear:

$$
\boldsymbol{F}(\mathbf{x}) = \begin{bmatrix} x_1^3 - 3x_1x_2^2 + 1 \\ 3x_1^2x_2 - x_2^3 \end{bmatrix} = \begin{bmatrix} 0 \\ 0 \end{bmatrix}.
$$

**Resposta:** A matriz Jacobiana de *F* é

$$
\textbf{J}(\textbf{x}) = \begin{bmatrix} 3x_1^2 - 3x_2^2 & -6x_1x_2 \\ 6x_1x_2 & 3x_1^2 - 3x_2^2 \end{bmatrix}
$$

#### Exemplo 6 (Tridiagonal de Broyden)

Determine a matriz Jacobiana da função *F* do sistema não-linear:

$$
F(\mathbf{x}) = \begin{bmatrix} -2x_1^2 + 3x_1 - 2x_2 + 1 \\ \vdots \\ -x_{i-1} - 2x_i^2 + 3x_i - 2x_{i+1} + 1 \\ \vdots \\ -2x_n^2 + 3x_n - x_{n-1} \end{bmatrix} = \begin{bmatrix} 0 \\ \vdots \\ 0 \\ \vdots \\ 0 \end{bmatrix}
$$

.

#### Exemplo 6 (Tridiagonal de Broyden)

Determine a matriz Jacobiana da função *F* do sistema não-linear:

$$
F(\mathbf{x}) = \begin{bmatrix} -2x_1^2 + 3x_1 - 2x_2 + 1 \\ \vdots \\ -x_{i-1} - 2x_i^2 + 3x_i - 2x_{i+1} + 1 \\ \vdots \\ -2x_n^2 + 3x_n - x_{n-1} \end{bmatrix} = \begin{bmatrix} 0 \\ \vdots \\ 0 \\ \vdots \\ 0 \end{bmatrix}
$$

# **Resposta:** A matriz Jacobina de *F* é »

$$
\mathbf{J}(\mathbf{x}) = \begin{bmatrix} -4x_1 + 3 & -2 & 0 & \dots & 0 & 0 \\ -1 & -4x_2 + 3 & -2 & \dots & 0 & 0 \\ \vdots & \vdots & \vdots & \ddots & \vdots & \vdots \\ 0 & 0 & 0 & \dots & -1 & -4x_n + 3 \end{bmatrix},
$$

que é uma matriz tridiagonal.

.

### Método de Newton

O método de Newton é um dos principais métodos usados para a resolução de um sistema não-linear.

O método de Newton é um dos principais métodos usados para a resolução de um sistema não-linear.

Vimos anteriormente que o método de Netwon determina, a cada iteração, a solução da aproximação linear da função.

O método de Newton é um dos principais métodos usados para a resolução de um sistema não-linear.

Vimos anteriormente que o método de Netwon determina, a cada iteração, a solução da aproximação linear da função.

Dessa forma, conhecida uma aproximação **x** p*k*q , o método de Newton define **x**<sup>(k+1)</sup> como sendo a solução do sistema linear

$$
\mathbf{L}(\mathbf{x}) = \mathbf{F}\left(\mathbf{x}^{(k)}\right) + \mathbf{J}\left(\mathbf{x}^{(k)}\right)\left(\mathbf{x} - \mathbf{x}^{(k)}\right) = \mathbf{0},
$$

ou seja, **x** $^{(k+1)}$  é tal que

$$
\boldsymbol{\mathsf{J}}\Big(\boldsymbol{\mathsf{x}}^{(k)}\Big)\Big(\boldsymbol{\mathsf{x}}^{(k+1)}-\boldsymbol{\mathsf{x}}^{(k)}\Big)=-\boldsymbol{\mathsf{F}}\Big(\boldsymbol{\mathsf{x}}^{(k)}\Big).
$$

 $\text{Tomando } \mathbf{s}^{(k)} = \mathbf{x}^{(k+1)} - \mathbf{x}^{(k)}$ , conhecido por **passo de Newton**, temos que a nova aproximação é

$$
\mathbf{x}^{(k+1)} = \mathbf{x}^{(k)} + \mathbf{s}^{(k)},
$$

em que  $\mathbf{s}^{(k)}$  é a solução do sistema linear

$$
\mathbf{J}\left(\mathbf{x}^{(k)}\right)\mathbf{s}^{(k)} = -\mathbf{F}\left(\mathbf{x}^{(k)}\right).
$$

 $\text{Tomando } \mathbf{s}^{(k)} = \mathbf{x}^{(k+1)} - \mathbf{x}^{(k)}$ , conhecido por **passo de Newton**, temos que a nova aproximação é

$$
\mathbf{x}^{(k+1)} = \mathbf{x}^{(k)} + \mathbf{s}^{(k)},
$$

em que  $\mathbf{s}^{(k)}$  é a solução do sistema linear

$$
\mathbf{J}\left(\mathbf{x}^{(k)}\right)\mathbf{s}^{(k)} = -\mathbf{F}\left(\mathbf{x}^{(k)}\right).
$$

.

Resumindo, dado uma aproximação inicial **x**<sup>(0)</sup>, o método de Newton define a sequência { $\mathbf{x}^{(k)}$ } através dos seguintes passos:

• Resolve 
$$
J(x^{(k)})s^{(k)} = -F(x^{(k)})
$$

• Define 
$$
\mathbf{x}^{(k+1)} = \mathbf{x}^{(k)} + \mathbf{s}^{(k)}
$$
.

Espera-se que a sequência convirja para a solução **x** ˚ do sistema não-linear  $F(x) = 0$ , ou seja,

$$
\lim_{k\to\infty}\mathbf{x}^{(k)}=\mathbf{x}^*.
$$

Efetue uma iterações do método de Newton, com  $\mathbf{x}^{(0)} = [1, 5]^T$ , para determinar a solução do sistema não-linear:

$$
\boldsymbol{F}(x,y) = \begin{bmatrix} x+y-3 \\ x^2+y^2-9 \end{bmatrix} = \begin{bmatrix} 0 \\ 0 \end{bmatrix},
$$

cujas soluções são 
$$
\mathbf{x}^{*1} = [3, 0]^T \mathbf{e} \mathbf{x}^{*2} = [0, 3]^T
$$
.

Efetue uma iterações do método de Newton, com  $\mathbf{x}^{(0)} = [1, 5]^T$ , para determinar a solução do sistema não-linear:

$$
\boldsymbol{F}(x,y) = \begin{bmatrix} x+y-3 \\ x^2+y^2-9 \end{bmatrix} = \begin{bmatrix} 0 \\ 0 \end{bmatrix},
$$

cujas soluções são 
$$
\mathbf{x}^{*1} = [3, 0]^T \mathbf{e} \mathbf{x}^{*2} = [0, 3]^T
$$
.

**Resposta:** Primeiramente, observe que a matriz Jacobiana da função  $\boldsymbol{F}$  em um ponto  $(x, y)$  arbitrário é

$$
\mathbf{J}(x,y) = \begin{bmatrix} 1 & 1 \\ 2x & 2y \end{bmatrix}.
$$

Considerando  $\mathbf{x}^{(0)} = [1, 5]^T$ , temos:

$$
\mathbf{J}(1,5) = \begin{bmatrix} 1 & 1 \\ 2 & 10 \end{bmatrix} \quad \text{e} \quad \mathbf{F}(1,5) = \begin{bmatrix} -3 \\ -17 \end{bmatrix}.
$$

Resolvendo o sistema linear

$$
\begin{bmatrix} 1 & 1 \\ 2 & 10 \end{bmatrix} \mathbf{S}^{(0)} = \begin{bmatrix} -3 \\ -17 \end{bmatrix},
$$

encontramos o passo de Newton

$$
\boldsymbol{s}^{(0)} = \begin{bmatrix} -13/8 \\ -11/8 \end{bmatrix}.
$$

Logo, temos  $\mathbf{x}^{(1)} = [-5/8, 29/8]^T$ .

Dada uma aproximação inicial **x**<sup>(0)</sup>, efetuamos as iterações do método de Netwon até:

' não detectarmos alterações significativas de uma iteração para a outra, ou seja,

$$
D_r = \|\mathbf{x}^{(k+1)} - \mathbf{x}^{(k)}\|_{\infty} \leq \tau, \quad \text{com } \tau > 0,
$$

#### **ou**

• encontrarmos  $F(\mathbf{x}^{(k+1)})$  próximo do vetor nulo, isto é,

$$
\|\bm{F}(\bm{x}^{(k+1)})\|_{\infty} \leqslant \epsilon, \quad \text{com } \epsilon > 0,
$$

#### **ou**

' até atingirmos um número máximo *kmax* de iterações!

**Entrada:** Função não-linear *F* e sua matriz Jacobiana **J**; Aproximação da solução **x**. **Dados:** Número máximo de interações  $k_{max}$ ; tolerâncias τ e ε. *Inicialize:*  $k = 0$ ,  $\mathbf{F_x} = \mathbf{F(x)}$  *e Dr* =  $\tau$  + 1*.* **enquanto**  $k \le k_{max}$ ,  $\|\mathbf{F_x}\|_{\infty} > \epsilon$  *e Dr*  $> \tau$  faça 1. Atualize:  $k = k + 1$ . 2. Resolva:  $J(x)s = -F_x$ . **3.** Atualize:  $x = x + s$ . 4. Calcule:  $Dr = \|\mathbf{s}\|_{\infty}$ . 5. Avalie:  $F_x = F(x)$ . **fim**

**Saída:** Aproximação para a solução é **x**.

Observe que cada iteração do método de Newton requer:

- 1. Avaliação da matriz Jacobiana.
- 2. Resolução de um sistema linear.

Logo, o método de Newton é computacionalmente caro!

<span id="page-26-0"></span>Observe que cada iteração do método de Newton requer:

- 1. Avaliação da matriz Jacobiana.
- 2. Resolução de um sistema linear.

Logo, o método de Newton é computacionalmente caro!

A vantagem é que, **sob certas condições** sobre a aproximação inicial  $\mathbf{x}^{(0)}$ , a função  $\boldsymbol{F}$  e a matriz Jacobiana **J**, a sequência  $\{\mathbf{x}^{(k)}\}$ produzida pelo método de Newton **converge** para a solução de  $F(x) = 0$  com taxa quadrática.

Muito grato pela atenção!